Download PDF

# LOGGING RESIDUE IN SOUTHEAST ALASKA (CLASSIC REPRINT) (PAPERBACK)

## Read PDF Logging Residue in Southeast Alaska (Classic Reprint) (Paperback)

- Authored by James O Howard
- Released at 2017

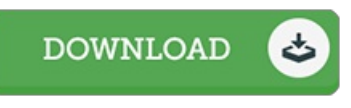

### Filesize: 7.08 MB

To open the book, you will need Adobe Reader program. You can download the installer and instructions free from the Adobe Web site if you do not have Adobe Reader already installed on your computer. You canobtainand keep it for your laptop or computer for later onstudy. Make sure you follow the download buttonabove to download the document.

#### Re vie ws

This created publication is wonderful. it absolutely was writtem extremely completely and beneficial. I discovered this publication from my dad and i encouraged this publication to discover.

#### -- Kris tina Ks hle rin DDS

This ebook may be worth purchasing. it absolutely was writtern quite flawlessly and beneficial. I discovered this ebook from my dad and i suggested this pdf to discover.

#### -- Maximilian Wilkins on DDS

Extremely helpful to all class of individuals. It really is writter in straightforward terms instead of difficult to understand. I am just happy to explain how this is the finest publication i have got read inside my own lifestyle and might be he very best ebook for possibly. -- Dr. Me ta Smith

# THUMBNAIL AVAILABLE